- Every element in Atmosphere<br>:s diatenic (2 atoms) N. I. Find the cotumn apon is in on<br>(Glums) Periodic Table. Whatever to it is.<br>that's how many valence electrons it has.  $2. \frac{1}{N}$ OVERVE GVERATDON Strag!

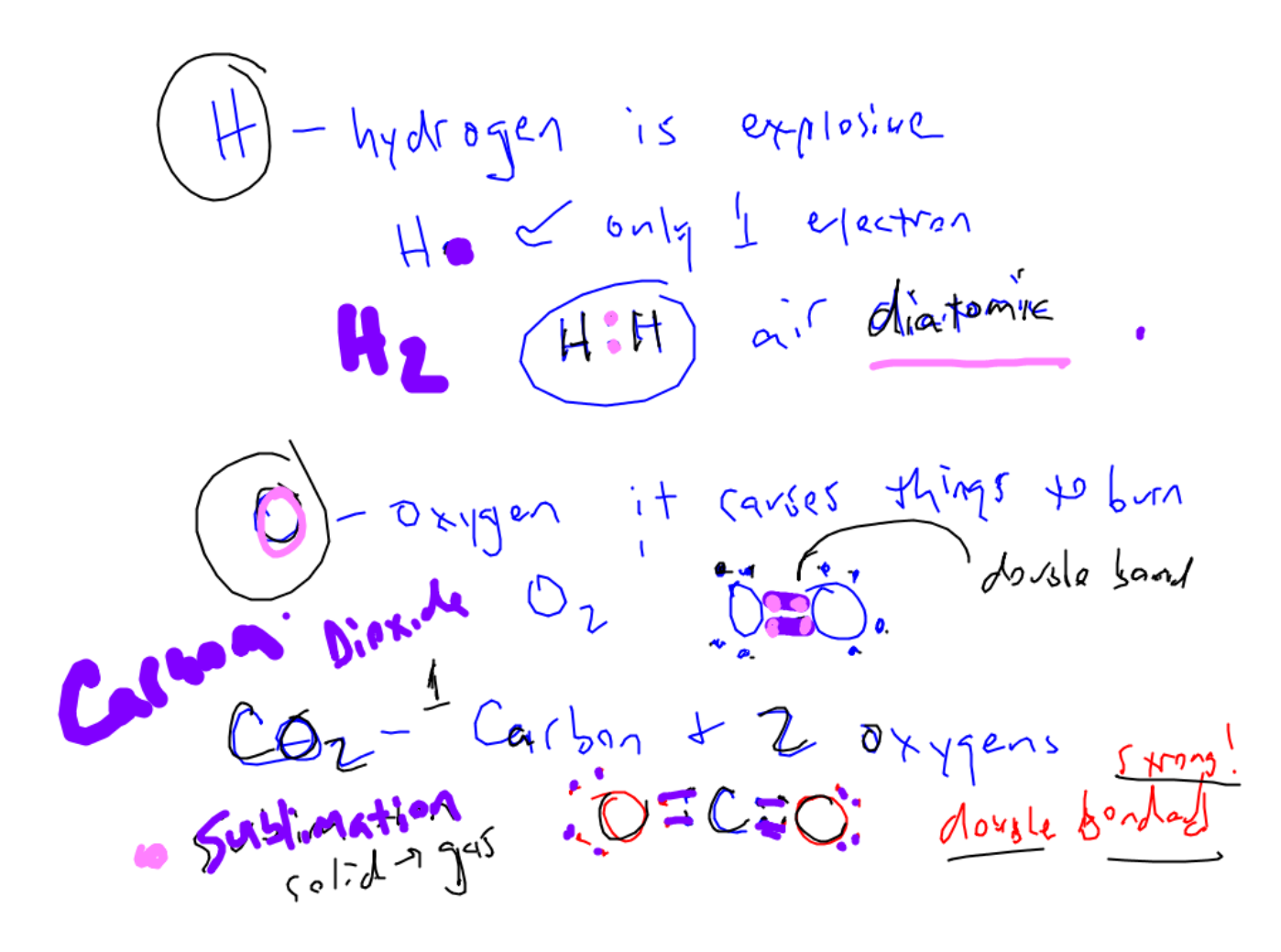

Con hearier than air!  $C = 12$  +  $Y$ <br> $O_2 = 16x2 = 32$ Co<sub>L</sub> 44 amus<br>Gir is mostly N<sub>2</sub> T23 anost 2 x delates of air!

$$
-H_{1,0}
$$
 in air  
H is  $1 + 2 = 2$   
0 is 16 + 2 = 18 cm/s  
What is height 1 km v=k<sup>2</sup>!

$$
(a\overrightarrow{c})2\overrightarrow{c}:\overrightarrow{16}(11,0)
$$